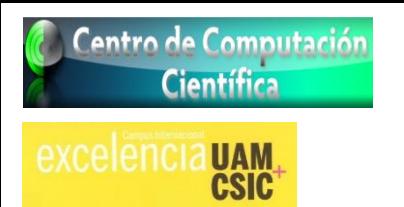

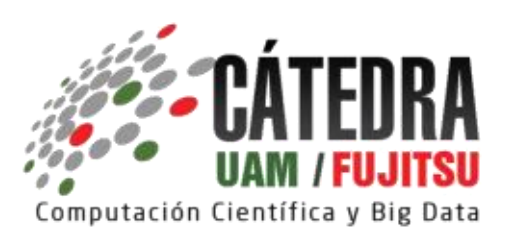

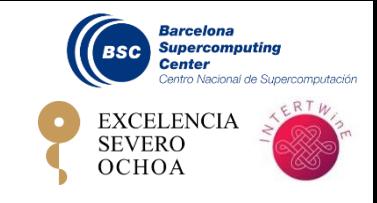

## **Programación paralela con OpenMP y MPI**

**Centro de Computación Científica (UAM – Facultad de Ciencias) 2 a 8 de Noviembre de 2017, de 9:00 a 18:00 h (40 h.)**

**Mejora de las técnicas de programación en OpenMP y MPI. Utilización de herramientas de paralelización (Extrae, Paraver, Dimemas) Entornos de grandes prestaciones Programación híbrida OpenMP/MPI**

**Clases prácticas. Un ordenador por alumno.**

**Inscripciones (hasta el 25 de Octubre de 2017): http://www.catedrauamfujitsu.es/programacion-paralela-2017**